# An Optimizing Compiler for a Purely Functional Web-Application Language

Adam Chlipala – MIT CSAIL ICFP 2015 August 31, 2015

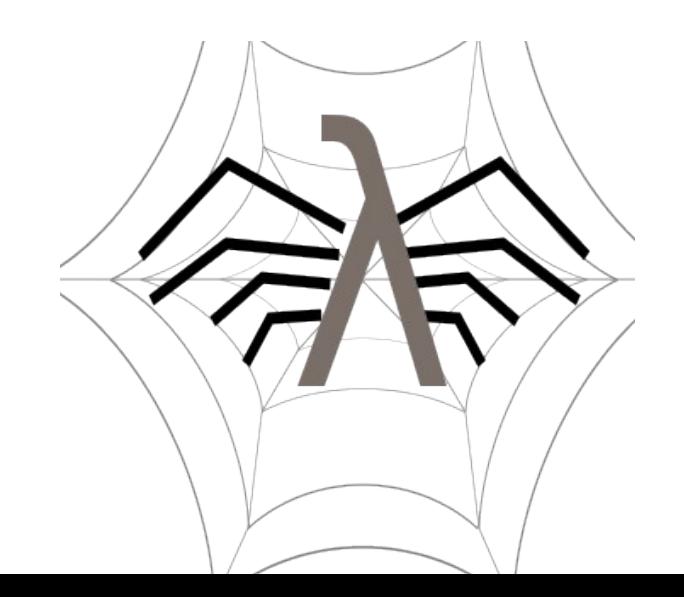

#### Choosing a PL for a Web App Performance Productivity the eternal question Exemplars: C, C++ (e.g., the "are you serious?" bloc) Exemplars: JavaScript, Ruby, Python (e.g., the "better buy a few more servers" bloc)

#### Benchmarking Web Apps

<http://www.techempower.com/benchmarks/>

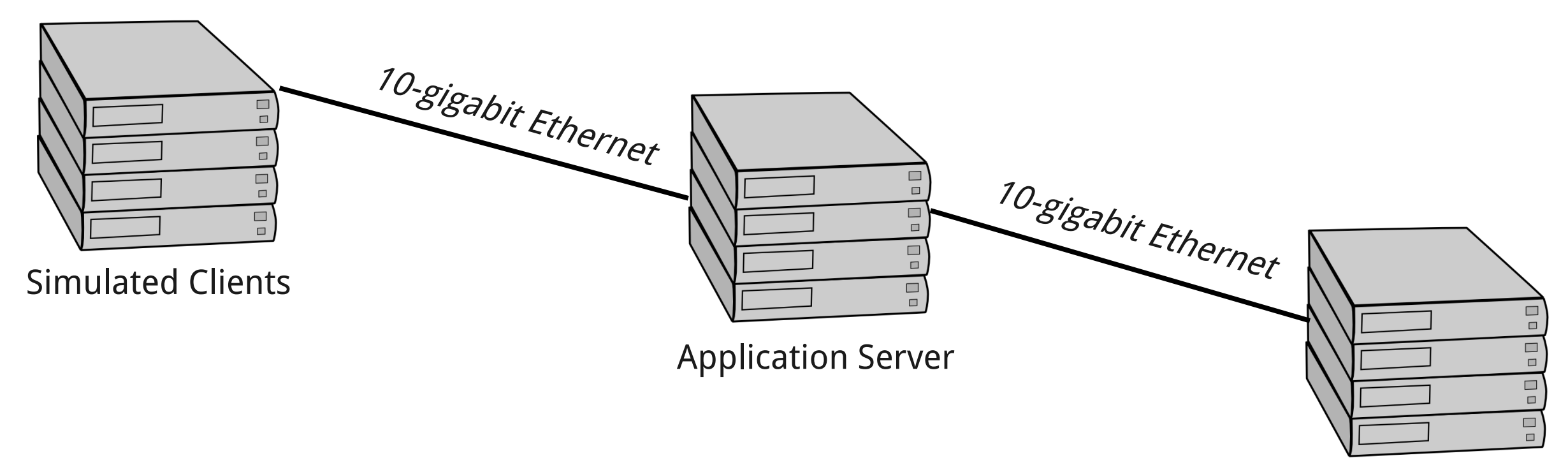

Database Server

Each machine has the same hardware: 32 GB of RAM plus 40 hyperthreads (so implementations with weak concurrency stories will fall behind)

#### Which framework should we choose?

# NOC CS

"all JavaScript, all the time"

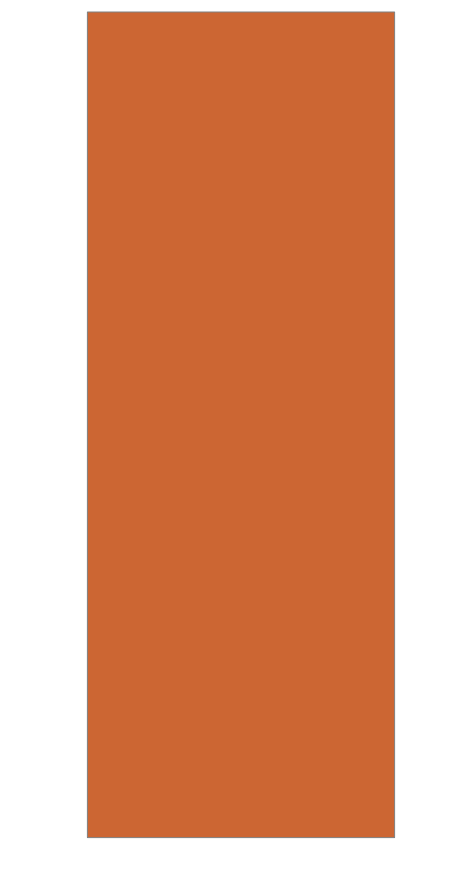

#### Hype Meter

#### 5 (\*\* Actual page handler \*) **Pensteprese of higher-order, polynomphic functionally** Ur/Web: A Functional DSL for the Web (\*\* A new table, specific to this test \*) table fortune : {Id : int, Message : string} PRIMARY KEY Id (\*\* Here's the additional fortune mandated by the spec. \*) val new\_fortune =  $\{Id = 0,$  Message = "Additional fortune added at request time."} fun fortunes () = fs <- queryL1 (SELECT fortune.Id, fortune.Message FROM fortune); fs' <- return <mark>(List.sort (fn x y => x.Message > y.Message)</mark> (new\_fortune :: fs)); return <xml> <head><title>Fortunes</title></head> <body><table> <tr><th>id</th><th>message</th></tr>  ${List.mapX (fn f \implies \leq xml > trs)}$  <td>{[f.Id]}</td><td>{[f.Message]}</td> ● Type classes </tr></xml>) fs'} </table></body> </xml> • Purely functional • Rich (almost dependent) type system • Monads • ML-style modules

#### Peeking at the Node.js Manual

#### url.parse(urlStr[, parseQueryString][, slashesDenoteHost])

Take a URL string, and return an object.

Pass true as the second argument to also parse the query string using the querystring module. If true then the query property will always be assigned an object, and the search property will always be a (possibly empty) string. Defaults to false.

Pass true as the third argument to treat //foo/bar as { host: 'foo', pathname: '/bar' } rather than { pathname: '//foo/bar' }. Defaults to false.

#### Peeking at the Ur/Web Manual

$$
\frac{\Gamma \vdash e : \tau}{\Gamma \vdash e : \tau : \tau} \quad \frac{\Gamma \vdash e : \tau' \quad \Gamma \vdash \tau' \equiv \tau}{\Gamma \vdash e : \tau} \quad \frac{\Gamma \vdash e : \tau}{\Gamma \vdash \ell : T(\ell)}
$$

$$
\frac{x:\tau \in \Gamma}{\Gamma \vdash x:\mathcal{I}(\tau)} \quad \frac{\Gamma \vdash M:\text{sig } \overline{s} \text{ end } \text{ proj}(M, \overline{s}, \text{val } x) = \tau}{\Gamma \vdash M.x:\mathcal{I}(\tau)} \quad \frac{X:\tau \in \Gamma}{\Gamma \vdash X:\mathcal{I}(\tau)} \quad \frac{\Gamma \vdash M:\text{sig } \overline{s} \text{ end } \text{ proj}(M, \overline{s}, \text{val } X) = \tau}{\Gamma \vdash M.X:\mathcal{I}(\tau)}
$$

$$
\frac{\Gamma \vdash e_1 : \tau_1 \to \tau_2 \quad \Gamma \vdash e_2 : \tau_1}{\Gamma \vdash e_1 \ e_2 : \tau_2} \quad \frac{\Gamma, x : \tau_1 \vdash e : \tau_2}{\Gamma \vdash \lambda x : \tau_1 \Rightarrow e : \tau_1 \to \tau_2}
$$

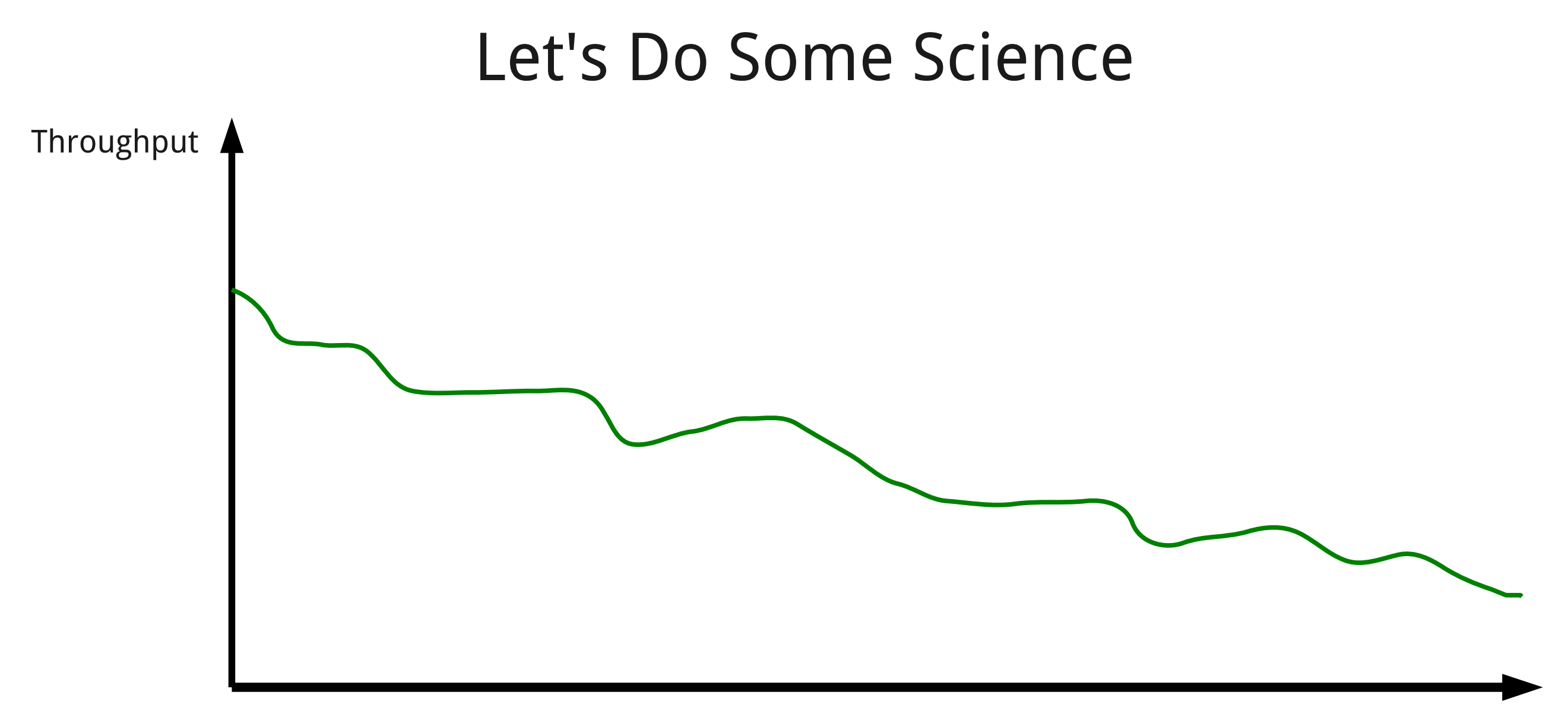

Number of Greek letters in manual

#### The Envelope, Please?

<http://www.techempower.com/benchmarks/>\*

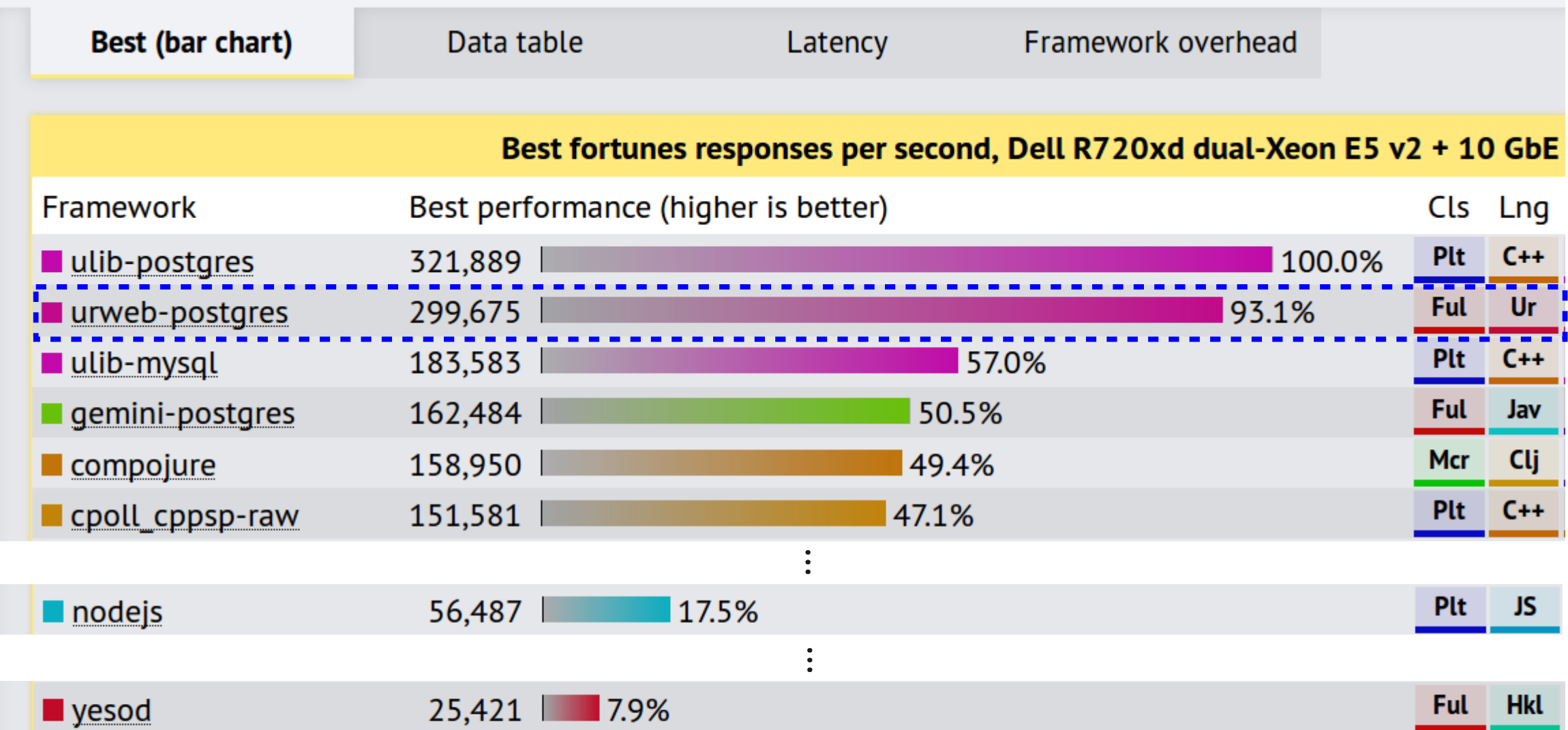

\*Data from Round 11 Preview 2 – official release should be out soon!

#### Message for the Rest of the Talk:

# "You can do this at home."

The Ur/Web compiler follows a conceptually straightforward optimization strategy that you, too, can apply, with relatively little effort, to compile your functional program so that it routinely trounces C++ code in performance.

\*Caveat: it's essential to use a *domain-specific language* where the compiler can be informed about the deep semantics of the operations that programs perform!

#### The Most Important Decision

Use a whole-program compiler. (inspired by the MLton Standard ML compiler)

After type checking, **flatten** all module structure, **eliminate** all abstraction barriers, and **inline** all uses of functors (module functions).

#### Example Program Again

```
(** A new table, specific to this test *)table fortune : {Id : int, Message : string} PRIMARY KEY Id
(** Here's the additional fortune mandated by the spec. *)
val new fortune =\{Id = 0, Message = "Additional fortune added at request time."}
(** Actual page handler *)
fun fortunes () =
   fs <- queryL1 (SELECT fortune.Id, fortune.Message FROM fortune);
   fs' <- return (List.sort (fn x y => x.Message > y.Message) (new_fortune :: fs));
   return <xml>
     <head><title>Fortunes</title></head>
     <body><table>
       <tr><th>id</th><th>message</th></tr>
      {List.mapX (fn f = > <xm1><tr>}} <td>{[f.Id]}</td><td>{[f.Message]}</td>
       </tr></xml>) fs'}
     </table></body>
  \langle xm]
```
datatype list a = Nil | Cons of a \* list a

fun sort  $[a]$  (f : a -> a -> bool) (ls : list a) : list a = …

sort (fn  $x$   $y \Rightarrow x$ . Message  $> y$ . Message) 1s

## Step 1. **Unpoly**

- datatype list a = Nil | Cons of a \* list a
- fun sort' (f : T -> T -> bool) (ls : list T) : list string = …

sort' (fn  $x$   $y \Rightarrow x$ . Message  $> y$ . Message) ls

## Step 2. **Specialize**

datatype list' = Nil' | Cons' of T \* list'

fun sort' (f : T -> T -> bool) (ls : list') : list'  $\equiv$  ...

sort' (fn  $x$   $y \Rightarrow x$ . Message  $> y$ . Message) ls

#### Step 3. **Especialize** (call-pattern specialization)

datatype list' = Nil' | Cons' of T \* list'

```
fun sort'' (ls : list')
  : list' = …
```
sort'' ls

#### Unveiling Abstractions & Going Impure

<tr>>th>id</th><th>mess {List.mapX (fn f =>  $($  th = fn x => "<th>" ^ x ^ "</th>"  $<$ td>{[f.Id]}</td><t $\sim$ 

really means (in simplified/stylized form)

```
concat (tr (concat (th (cdata "id"),
                      th (cdata "message")),
         List.mapX (fn f => tr (concat (td (cdata (show f.Id)),
                                       td (cdata f.Message)))) ls)
```
Embedded-language syntax desugars into combinator calls.

## Step 4. **Monoize**

17 (translate to monomorphic, impure language & expose definitions of combinators)

#### Unveiling Abstractions & Going Impure

"<tr>"  $\land$  "<th>"  $\land$  escape "id"  $\land$  "</th>" ^ "<th>" ^ escape "message" ^ "</th>" ^ "</tr>"  $\land$  List.mapX (fn f => "<tr>"  $\land$  "<td>"  $\land$  escape (show f.Id) ^ "</td>" ^ "<td>" ^ escape f.Message  $\wedge$  "</td>"  $\wedge$  "</tr>") ls

#### Step 5. **Reduce** (algebraic simplification)

#### Unveiling Abstractions & Going Impure

"<tr>>>th>id</th><th>message</th></tr>" ^ List.mapX (fn f => "<tr><td>" ^ escape\_int f.Id ^ "</td><td>" ^ escape f.Message  $\wedge$  "</td></tr>") ls

write("<tr>>>th>id</th><th>message</th></tr>" ^ List.mapX (fn f => "<tr><td>" ^ escape\_int f.Id ^ "</td><td>" ^ escape f.Message  $\wedge$  "</td></tr>") ls);

Actually, **Monoize** compiles code to insert explicit write() operations, sending strings to the browser imperatively.

#### Step 5. **Reduce** (again) (algebraic simplification)

write("<tr>>>th>id</th><th>message</th></tr>"); write(List.mapX (fn  $f \Rightarrow$  "<tr><td>"  $\land$  escape\_int  $f$ .Id ^ "</td><td>" ^ escape f.Message ^ "</td></tr>") ls));

fun mapX  $f \, \text{ls} =$ case ls of  $Nil \Rightarrow$  "" | Cons  $(x, 1s') \Rightarrow f \times \land \text{map} \times f 1s'$ 

write("<tr>>>th>id</th><th>message</th></tr>"); write(mapX' ls);

fun mapX' ls = case ls of Nil => "" | Cons (x, ls') => "<tr><td>" ^ escape\_int x.Id ^ "</td><td>" ^ escape x.Message ^ "</td></tr>" ^ mapX' ls'

# Step 6. **Fuse**

(push write() inside recursive function definitions)

write("<tr>>>th>id</th><th>message</th></tr>"); mapX'' ls;

fun mapX'' ls = case ls of Nil => write("") | Cons (x, ls') => write("<tr><td>" ^ escape\_int x.Id ^ "</td><td>" ^ escape x.Message ^ "</td></tr>" ^ mapX' ls')

# Step 6.5. **Reduce** (again)

(algebraic simplification)

write("<tr>>>th>id</th><th>message</th></tr>"); mapX'' ls;

fun mapX'' ls = case ls of Nil => () | Cons (x, ls') => write("<tr><td>"); escape\_int\_w x.Id; write("</td><td>"); escape\_w x.Message; write("</td></tr>"); mapX'' ls'

## **Mission Accomplished!**

24 Zero allocation: we write directly into an imperative page buffer.

#### Memory Management

**Database** (only shared state!)

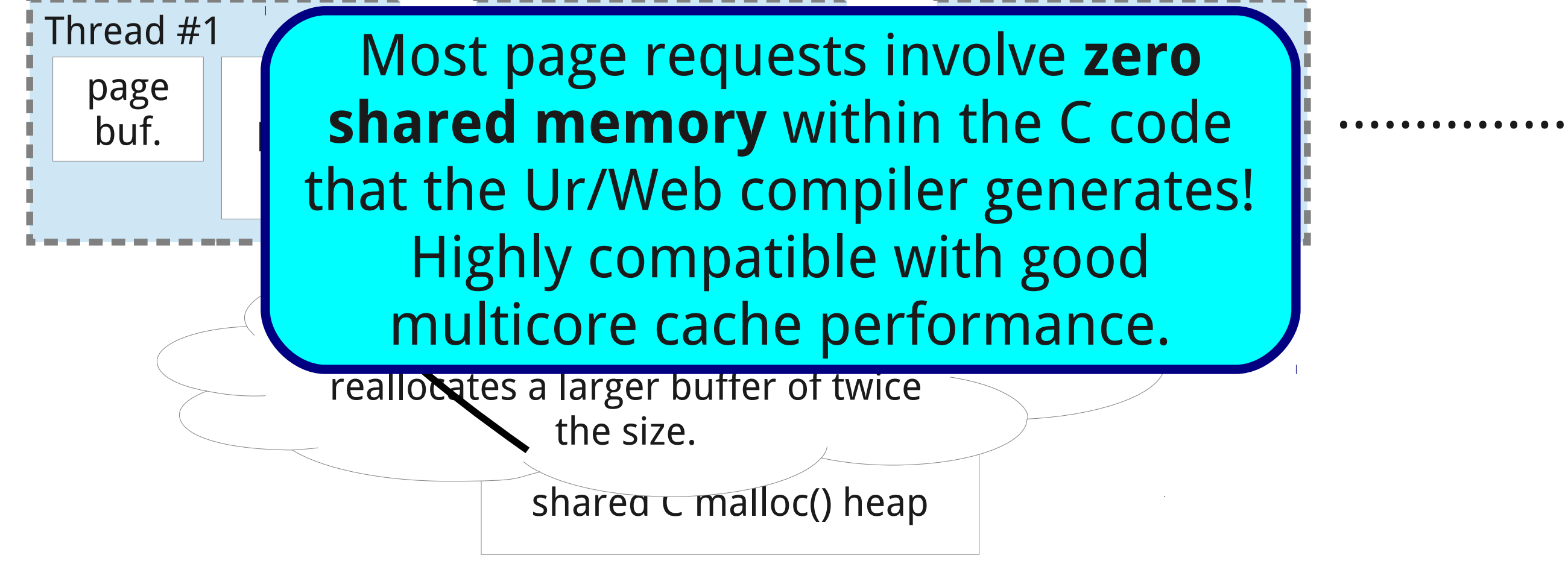

#### That Looks Too Easy....

How do you do garbage collection?

- **Transactions** are integrated into Ur/Web at a deep level, so, whenever we run out of space, we can always *abort* the execution, allocate a larger heap, and restart.
- As a further optimization, we use **region-based memory management**, inferring a stack structure to allow freeing whole sets of objects at key points during execution.

#### In Summary

A simple compilation strategy makes it possible to compile programs from a purely functional language based on dependent type theory to

some of the fastest web-application servers on the planet (e.g., 300k requests/sec. in benchmark, beating ~100 popular frameworks)

No dataflow analysis No control-flow analysis No garbage collector

(though we compile via GCC, which provides some of the above later in the pipeline)

Use this strategy for your next functional DSL!

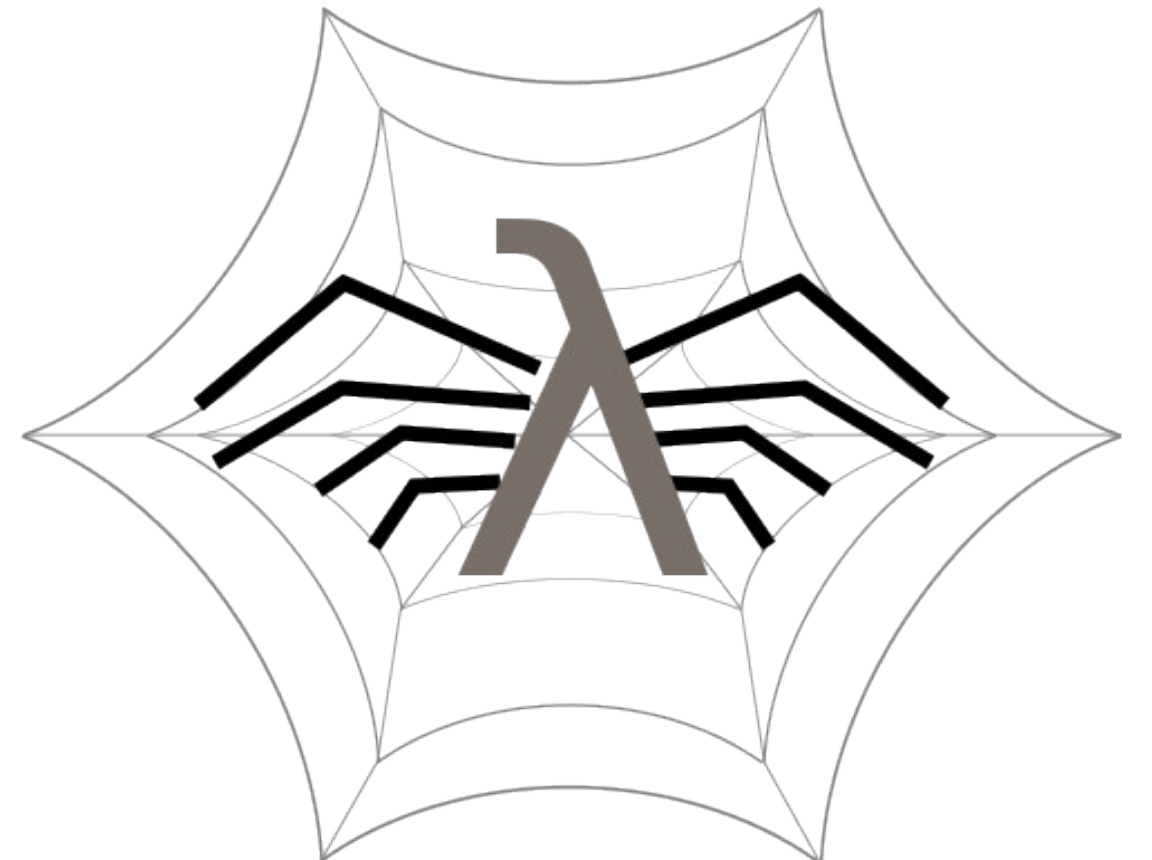

#### Open source at: http://www.impredicative.com/ur/

#### One Last Domain-Specification Optimization

#### $x = runQuery('SELECT foo.Title FROM foo WHERE foo.Id = " \land id);$

### Step 7. **Prepare**

(find opportunities to infer SQL prepared statements, allowing advance query compilation)

#### One Last Domain-Specification Optimization

 $q1$  = prepare("SELECT foo.Title FROM foo WHERE foo.Id =  $?$ ");

 $x = runPrepared(q1, \text{id})$ ;